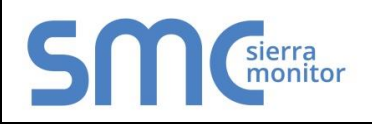

 **FS-8700-74 Version: 1.04 / Rev. 3**

# 1 **DESCRIPTION**

The Veeder-Root Serial Driver allows the FieldServer to transfer data to and from devices over either RS-232 or RS-485 ports using Veeder-Root protocol as defined in Veeder Root Document 576013-635 Revision J. The Veeder-Root Driver supports TLS350 as per Veeder-Root Document 576013-635 Revision Y, and TLS450 as per Veeder-Root Document 577013-950 Revision G. Since the data protocol is the same for the TLS-350+ as for TL-S350, it is assumed that the driver will support the TLS350+ but this has not been tested. The Driver also successfully communicates with the TLS-450 as it has the same data protocol. Please refer to the driver manual for hardware connections.

The FieldServer emulates a Client.

The Veeder-Root Serial Driver is a poll response driver. Only one query or command can be processed at a time.

A limited set of the queries and commands defined in the protocol specification have been implemented. The reason for the limitation is two-fold. Firstly, not all commands/queries will have any meaning to a Server device as they are principally defined to configure the Veeder-Root Device. Secondly some commands return very complex data sets which cannot be processed in a method suitable for loading into the FieldServer's Data Arrays.

The driver is capable of exposing its communications statistics which allows them to be monitored using a Server device.

## 1.1 Connection Facts

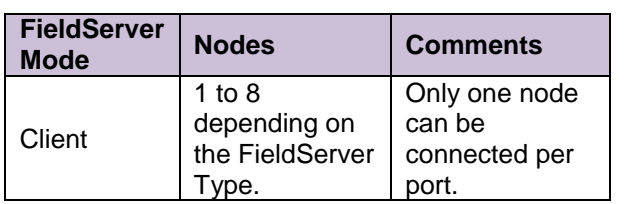

# 2 **FORMAL DRIVER TYPE**

Client Only

# 3 **COMPATIBILITY MATRIX**

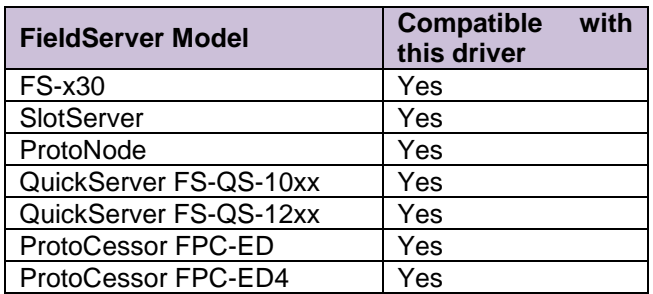

# 4 **CONNECTION INFORMATION**

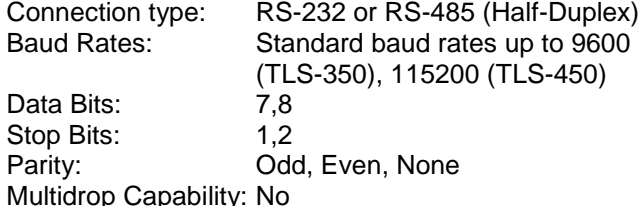

# wapau

### 5 **DEVICES TESTED**

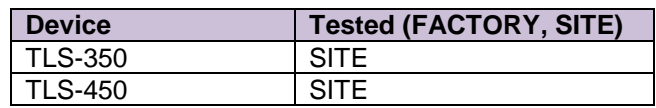

# 6 **COMMUNICATIONS FUNCTIONS - SUPPORTED FUNCTIONS AT A GLANCE:**

### 6.1 Supported Functions – TLS-350

The revision number indicates the minimum Veeder-Root firmware revision required for support of the function. The function numbers are hexadecimal numbers.

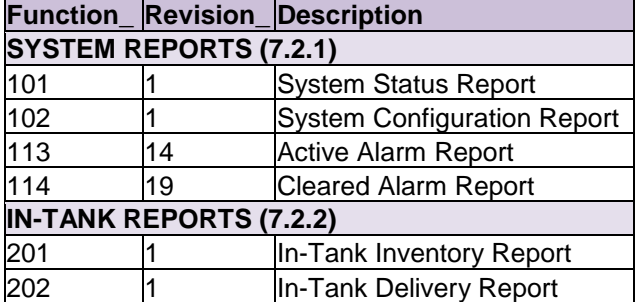

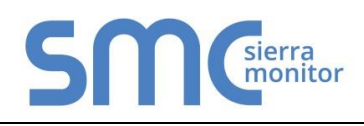

 **FS-8700-74 Version: 1.04 / Rev. 3**

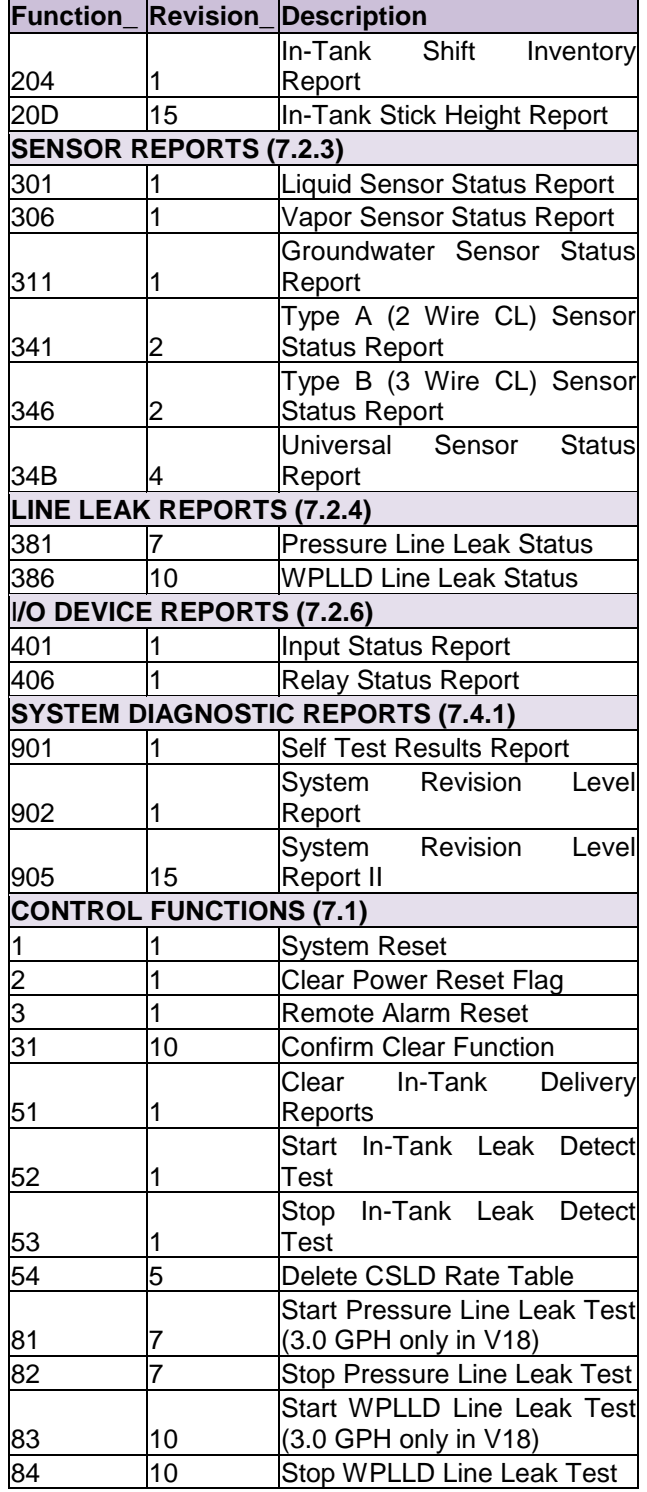

# 6.2 Supported Functions – TLS-450

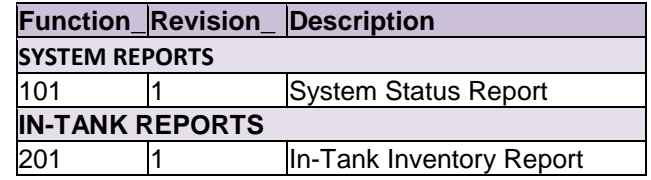